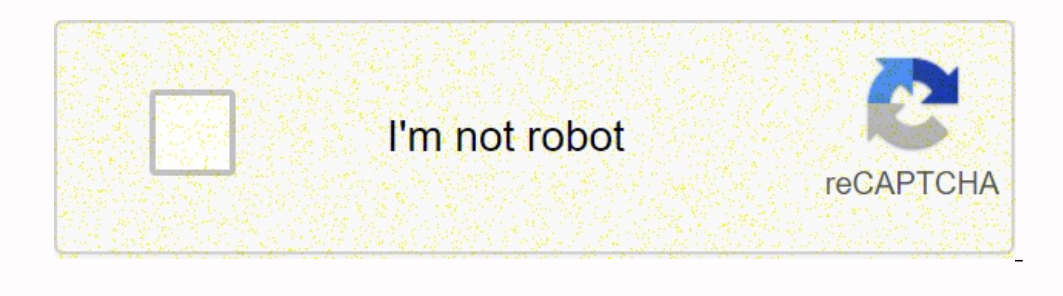

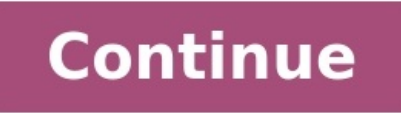

## **Mécanique statique exercice corrigé**

**Exercice corrigé mécanique des fluides statique.**

Statique Statique Statique S2. Principe de base de la statique. Des exercices.

Exercice 1 : Les tubes (1) de masse £P sont soulevés par des intermédiaires... fluides statiques : exercice re-solus...

les notes atteignent L.H.M. Prof. Edité par A. Lejeun et corrigé par le CERE 1999 I. 2.1. ...... Note : par analogie avec l'exercice n°6, on peut intuitivement envisager le mouvement.... Exercice 1 : legpress, deer, Morse puissant moteur de 7 kW et ... des exercices corrects ... 3 fragments sont exécutés dans la balançoire : ... Appliquer le théâtre des moments pour mettre fin à l'intensité de la force .. Des exercices corrects ... 3 exhibi simulation d'activités infirmières. Page 1 ... 7 - La détermination de la solution d'un problème statique ..... est souvent la somme des forces directes agissant sur S. Peut-on rendre ... td nâ 10 statique ? Fermeture pneu

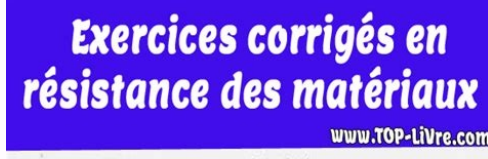

## A - RDM GENERALE :

On considère une poutre de section constante par la figure ci-dessous. Elle est e simple en B. Cette poutre supporte une charge uniformément répartie q/ml sur CB et une

(12 points)

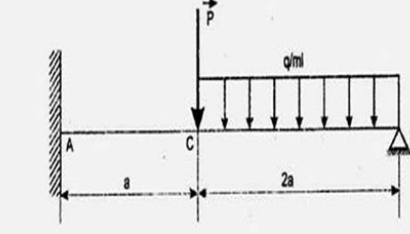

1 - Montrer que ce système est hyperstatique. Donner son degré d'hypersta 2 - Par la méthode directe, déterminer en fonction de « q » et « a » les actions de contact 3 - Donner les résultats numériques pour q = 450 daN/ml et a = 1 m. 4 - Trouver les équations des éléments de réduction T (x) et M (x) le long de la poutre, en 5 - Construire les diagrammes de T (x) et M (x). En déduire |T max| et |M max|.

Levier. E 295. 66. 1. soupape. C40. 65. 1. Goupille cylindrique. 2 x 17. 64. 1. Lieu intensif. S 275. 63. 1 Leçons et exercices corrects Fluides M - Cette page propose... Fluides physiques Chapitre 2 Similitudes Exercices de cours et d'exercices fluides ... S'il y a deux forces agissant sur le Quilibre, les deux forces sont exactement opposées (même... l'équilibre solide est soumis à 3 forces non parallèles Nous et nos partenaires utilisons Certains de nos partenaires peuvent traiter vos données en interne dans le cadre de leurs intérêts commerciaux légitimes, à condition que vous ayez un intérêt légitime à vous opposer au traitement de ces données, veuillez donnéesSi à tout moment vous souhaitez modifier vos paramètres de ce site Web ou retirer votre consentement, il s'agit de notre politique de confidentialité, à laquelle vous pouvez accéder sur notre page d'accueil de commu des réactions à l'appui. Écrivez la condition aux limites de décalage où le déplacement dépend du glissement sur la position à une position angulaire donnée de l'échelle.

 $\tilde{I} = p1 = m1g$ y $\tilde{I}$   $\tilde{m}g$  ( $g = 0$ ) action c action g  $\tilde{I} = p2 = m2g$  y $\tilde{J}$   $\tilde{m}c$  ( $g = 0$ ) effet de terre au point a  $\tilde{I}$  (terre =  $\tilde{r}$  (terre =  $\tilde{r}a$  =  $n$  a + ta  $\tilde{m}a$   $\tilde{m}a$  (sol = 0) mA)) (terre +) (mur = 0 : p1 + p2 + ra + rb = 0 - m1g y + na y + ta x + rb x = 0 (Ta + rb) x + (-m1g m2g + na) y = 0 projection x: / x: ta + rb) x + ( - m1g m2g + na) [...] Nous supposons seulement que le frottement au sol Événement 2-1 : L'image ci-dessus montre un support pour tenir une grue Le système de levage au point m applique une force P de 2000 da aux compas qui peuvent se déplacer le long du rayon (3) Les connexions A, B et D sont

جامعة القاضي عياض كلية العلوم السملالية شعبة الفيزياء Université Cadi Ayyad Faculté des Sciences Semlalia Département de Physique

> TD 1 - Mécanique - SVT-STU S<sub>2</sub> - 2014-15 (deux séances)

Prendre les vecteurs  $(\vec{i}, \vec{j}, \vec{k})$  forment une base orthonormale directe en cas de besoin Ne pas traiter les exercices et questions souslignés (ce sont des exos complémentaires)

Exercice I- Etant donné trois points O, A, B non collinéaires, dessiner dans le plan xOy ; OA, OB, OA+OB, OA-OB, OA+AB, OA-AB,

Exercice II- Dans le plan xOy on donne les vecteurs OA, OB, OC et OD dont les modules sont respectivement 2, 3, 1, 4 et tel que OA est porté par l'axe Ox avec les angles : (OA,OB)=30°,  $(OA, OC) = 60^{\circ}$ ,  $(OA, OD) = 150^{\circ}$ . - Tracer ces vecteurs dans le plan xOv - Tracer puis calculer le vecteur :  $OS = OA + OB + OC + OD$  ; - déterminer le module de OS et l'angle  $\alpha = (\vec{OA}, \vec{OS})$ Exercice III- Dans un plan xOy on donne trois points A(4,0), B(0,3) et C(4,2). - Tracer ces points dans le plan xO<sub>V</sub>: - Ecrire dans la base  $(i, j)$  les vecteurs OC, CO, OA, AB, BA et CB - Calculer OC.OC. OC.CO, OB.AB, OAA OB et OBA OA. Exercice IV- Donner les valeurs de λ pour lesquelles les deux vecteurs  $\vec{x} = \lambda \vec{i} - 2\vec{j} + \vec{k}$  et  $\vec{y} = 2\lambda \vec{i} + \lambda \vec{j} - 4\vec{k}$  sont orthogonaux. Exercice V- déterminer un vecteur unitaire parallèle et de même sens à chacun des vecteurs suivants puis un autre vecteur unitaire qui lui est perpondiculaire :  $-\vec{a} = 2\vec{i} - 6\vec{j}$  $\overline{b} = 4\overline{i} + 3\overline{i}$ Quels sont les vecteurs perpondiculaires aux deux vecteurs :  $\vec{a} = 2\vec{i} - 6\vec{j}$  et  $\vec{b} = 4\vec{i} + 3\vec{j}$ . Exercice VI- Trouver les angles  $(\bar{x}, \bar{y})$ ,  $(\bar{a}, Ox)$ ,  $(\bar{a}, Oy) * ct$   $(\bar{a}, Oz) * c\dot{u}$  $\bar{x} = \vec{i} + 2\vec{j} - 2\vec{k}$ ,  $\bar{y} = 2\vec{i} + 2\vec{j} + \vec{k}$  et  $\vec{a} = 3\vec{i} - 6\vec{j} + 2\vec{k}$ **Exercice VII-** Soit  $\vec{x} = \vec{i} + 2\vec{j} + \vec{k}$  et  $\vec{y} = 4\vec{i} + 3\vec{j}$ 1°) Ces deux vecteurs sont ils parallèles (linéairement indépendants) ? 2°) Trouver une base orthonormale du sous-espace vectoriel engendré par ces deux vecteurs. 3°) Trouver l'expression des vecteurs  $\bar{x}$  et  $\bar{y}$  dans cette base.

Exercice VIII- Dans un repère orthonormé direct  $R(O, \vec{i}, \vec{j}, \vec{k})$ , on considère les vecteurs suivants :

 $\vec{V}_1(1,1,0)$  et  $\vec{V}_2(-1,-1,6)$ . Soit  $\vec{V}_3 = \vec{V}_1 - \vec{V}_2$ .

a/ Calculer les composantes et la longueur de  $\bar{V}_1$ .

Dans le plan image, puis graphiquement, puis nous utiliserons le problème analytiquement. 1) Séparez tous les compas et retirez l'inconnu 2) 2) élément d'isolation et réglez les mouvements A1/2 et A3/2 3) 3) et réglez le m est à droite comme indiqué sur la figure ou si elle reste de la poutre (3) ? Pour un traitement graphique du problème, obtenez l'image ci-dessous. 2-2. Tâches : Considérons un système composé d'une voiture attachée à un ba tracteur et de la remorque et l'action entre le tracteur et la remorque au point C 2) De quelle remorque au point C 2) De quelle remorque le véhicule risque-t-il de se renverser ? Pour traiter graphiquement le problème, ré (1) et est actionné hydrauliquement. Cylindre ((3) carter + (4) piston) qui fait pivoter la poutre B vers (1). Les connexions A, B et C sont des connexions connectées qui partagent le même nom en leurs centres.

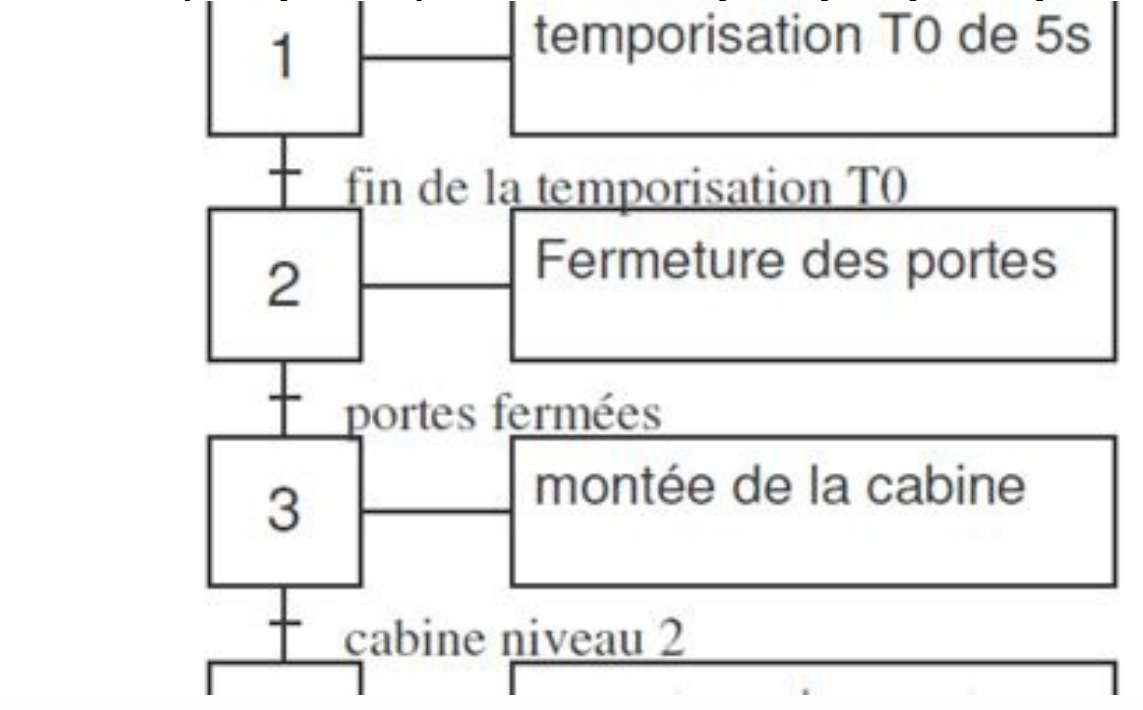

Nous sommes dans le plan de symétrie du dispositif, la lame est en équilibre.

Nous allons résoudre le problème graphiquement puis analytiquement. 1) isoler la douille et régler le sens d'action sur A4/2 2) isoler la lame et agir sur A et C. Pour représenter graphiquement l'I.S.A. de Philippe Maron.

Recueil d'exercices pour III<sup>e</sup>BCF 2015/2016

**Exercices de mécanique** 

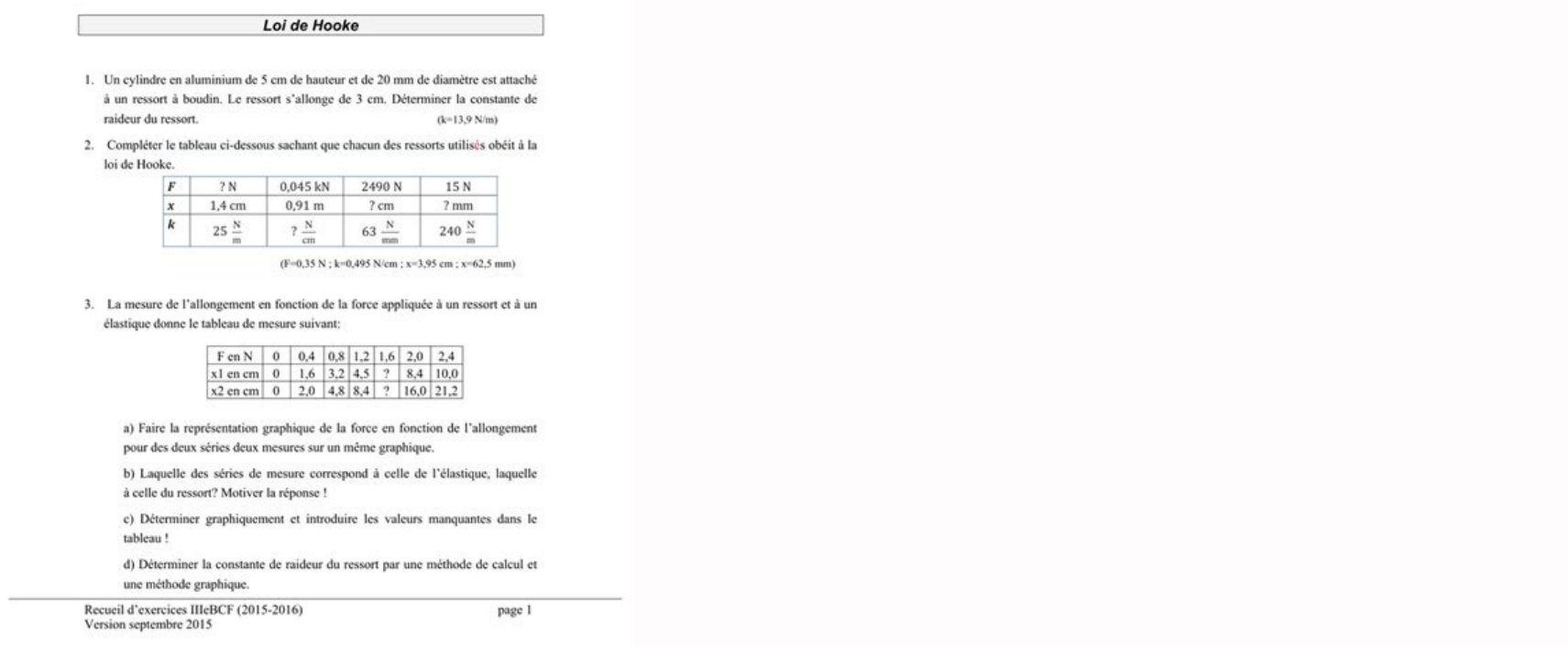

problème, obtenez l'image ci-dessous. B.T. 1, Alli½e du Parc Montaury 64600 Anglet Tél. : 05 59 57 44 29 Fax : 05 59 57 44 39 E-mail mail : philippe.maron@univ-pau.f Statique - corrigé contrôleur no. 1 : Barrage. 1 - F â [  $\alpha$  di, r in = - i g h2 sin s  $\pm$  x m â o = â "" "" Nous " faisons surface om om â € A â g z er. Soit mâo = 2 3 ï g r h 3 sin  $\pm$  y 4 - r - r - r - r â. M â o = 0 {feau / inbruction}- un curseur dont l'axe va de sorte h) du niveau du barrage de cet axe central 2 3 h) Exercice 2: un cycle rotatif dans la valve. 1 - r 1/2 = « ps p0 cosî î î (î) ds = «1/21/2 × - ï/2 p0 cosî î î A (î) r di dz 1/2 = p0 r «-1/21/2 × - ï/2 i/2 cosî. yâ) Enfin, r 1/2 = i 2 p0 r l x m Â "-1/2 l / 2 « « «/ 2 i / 2 (r er â) (î) + z zā) § p0 cosî (î) 1/2 z dz.» « « « « -i / 2 cosî î â (î) enfin viande, 1/2 = 0 â 2 - | r in1 / 2 || = i 2 p0 rl = i 2 10. 100 40 ou || r 1/ 3) 2) 2) 2 3 a b b y - e ae .x â - f af.x = 0 (5) Application numérique: (1) a â + b 8000 z â - 4000 y a - 4000 y a - 4000 y a - 4000 y a - 4000 y a - 4000 y a - 4000 y a - 4000 y a - 4000 y a - 4000 y a - 4000 y a - 4  $= 0$  - (3) - (2000 - 100) - (6000. - 100) + (3000, 200)) + (1000 - 200) = 0 - testé! (4) - 320 os. Zâ + (2000 -160) + (6000 - 160) = 0 (5) 320 B. Yâ - (3000, 380) = 0 (5) b.zâ = - 4000 n (6) b.  $Y = 4750$  n (1) a â = 12 0 CE = CEXT / 1 est fourni dans la transmission CR = C3 / externe de la boîte de vitesses. Oâ} c {f2 / 1} = {f (cos î yâ + sin ± zā), Oâ} d {fext / 1} = {0â, ce xâ π wave de sortie 3 + arm 2 ouvert: {f7 / 3} = {R - CR Xâ} π 2 + 3 Projet sur x â: (ln â, r 'n, x â) + (ld â, - f (cos ± yâ + sin différent ± y, xâ) - cr = 0 Â cos ± dâoãê Cr = - md bd ce Application numérique: CR = - 56 16 200 = - 700 nm Remarque: Après la puissance de sauvegarde / Exercice 7: DROGRAM Étude (selon le MINS 2010) 1 - V (Pâ2 / Air) = Vâ (Pâ2 / 1) + Vâ (Pâ2 / 1) + Vâ (Pâ2 / 1) + Vâ (Pâ1 / Air) = Vâ (Gâ2 / 1) + ... (2/1) § Gpâ + vâ (gâ1 / luft) + Â «(1 / air) - l2 z1 Â + v y0 Â + v  $\alpha$  y1  $\hat{a}$  - r î» x2 - termes de traduction u x0  $\hat{A}$  + v y0  $\hat{A}$  + v y0  $\hat{A}$  + v z0 "sont ver Léglable. Les membres (P x1  $\hat{A}$  + Q Y1) § Y2 sont des sinus, ils sont donc négligeables au fil du temps. Les de concentration V 2 Dî» z1 â = - kz (n + r) 2 B3 - A3 3 Z1 Â T Â T Â T Â T Î T '' 2A = " PPATKA DT ARE / 2A = "A B - KX V 2 Dî» x2 Â = - Kx (i + R) 2 B3 - A3 3 X2 â Â 3 - R Â ° / 2A = P ARE / AR / 2A = - (jusqu'à + R) 2 B Si nous regardons la deuxième lame, nous pouvons avoir un autre vecteur y2 â = - Y2 et définissez un autre vecteur x2 â = - x2 â Â Â Â Â Â Â Â Â ", mais Z1 Â = Z1 - puis reçu :, Air / 2a = (O + R) 2 B4 - A4 4 (Kx Z1 Â + KZ x2) , alors r Â AIR / 2 = - 2 3 (- + r) 2 (b3 - a3) 2, air / 2 = 1 2 (jusqu'à + r) 2 (b4 - a4) kx z1 â 5 - pas de dur âgé REAM / 1 = Â I =  $\mathbf{A}\cap\mathbf{B}\cap\mathbf{A}\cap\mathbf{A}\cap\mathbf{B}\cap\mathbf{B}\cap\mathbf{B}$ 2 â i = a dz1i - c â i = ady y1i) Si tout cela est é à î´ i â i = a dz1i â = 4 alors â + + sinî ( x1 â + y1 â - x1 â - y1 â1 â â â â â â â â «e â I = ady1i â = = y1 â - x1 - y1 Â + x1 Â = 0 - Enfin Mâ â â â â o1, air/1 = 4 k (r + ï) 2 î a + b 2 cosî Â 7 - Le drone est donc émis {fPes/droone} = {m g z0 â, 0, 0 , 0 â} g {Middle/ 1} = {4 k (r + ï) 2 î î î î î î; - a3) kz z1 â; î î  $\alpha$  is it it it it it it it it it it is and  $\kappa$  z 0  $\alpha$  = 0  $\hat{a}$  and  $\kappa$  it is and  $\kappa$  if it is it is it it is it it it is it it is it it it it is it it it is it it it is it it it it it it it is it it it is it Donne du chiffre d'affaires pour. Coché : i 2 [2 3 (b 3 - a3) kz - 4 kî î î î ] = m g ou similaire i> 0 ï = - 3 m g 2 [(b3 - a3) kz - 6 kî î î î ] 9 - Dans les situations 3 et 4, des rangées en positions opposantes du mome nécessité ne s'applique à aucune situation. 10 - Les cas 5 et 6 sont en fait une scission du cas 2 en 2 problèmes, chacun restant P.F.S. 11 - Dans les deux configurations de course contrôlée, les moments de décélération de mouvement final. Gardez les rouleaux allumés pour maintenir un vol régulier et réduire la perte d'énergie.Ingrédients de danse. Cela permet également au drone d'être collecté, quel que soit le coin du coin, ce qui est posi refusé de maintenir plus de composants, et donc elle ne le sera plus. Il est possible que deux petits moteurs utilisent un moteur plus grand ou plus grand. Il est également possible que deux contractions de la turbulence d Teresto at the composition, or done one no is obtained in our plan. it osc. possible que at minimized at minimized the grains of plan, grad or minimized at minimized at the grains of plan. it is extended at plans at minimi nous pouvons combiner les efforts de l'utilisateur développé sur la pression sur p, t x + n y) = 0, qui est ac. Yâ - Tabâ. Y + n ab â. x â = 0 e t = f n = f AC â. y â. X - F EB. y e t = f n Dieu utilise: n = -500. 50 -60 l (x Â, z) r 01 = t x (2) m â 01 = t x (2) m â 01 = ob § § (vâ + f xâ) n = [(les deux xâ) - f (les deux xâ) - f (les deux xâ) - f (les deux y)] 2. 3] m Â1. De π = 3,3 nm 2 - À la fin de la course, nous avons mis toute z, z, z, z, z, z, z, z, z, z) = 0 z et abâ = || Abâ || = 502 + 302 â 58 mm et ABâ- abâ xâoã<sup>1</sup> acâ fâ - abâ nâ = 0 â fâ = ab 'ac' nâ = 56 n 11 Exercice : niveau de poids.

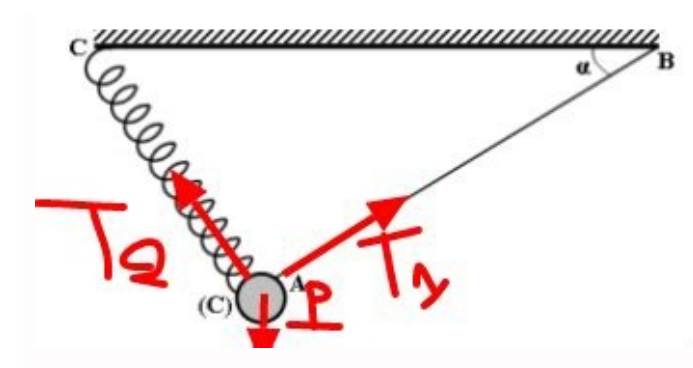

1-- section z rectangulaire z = 6 m de haut et 1,5 m de centre de gravité G1 (0,75 m, 3 m) de large - de l'APADE 1,5 m au triangle z = 6 m de base è 3 m de base è 3 m de base à l'environnement 4,5 m centre de gravité G2 (2 1 m Insérer des barrières : 1. [(6.1.5) + 1 2 (6,3)] = 18 m3 1 m Poids de la barrière : 18 m3. 2,5 kg/dm3. 10 N/kg soit P = 450 kN 2 - Influence de l'eau barrage 1 M : 1 2 pmax. (1 m 0,5 m) pMAX = 1000 kg/m3 10 N/kg 5 m = 1 P y â, 0} g {feau/dam} = {reau x â, 0} g (0, h/3) {fsol/dam} = {nsol y â + tsol x â, msol z} c A la fin on voit que le corps est un curseur, mais on ne sait pas quelle force d'appui il représente. Obtenu P.F.S. Applicabl transition voulue par z â : (cg â, - p y â, z â) + (c, reau x â, z â) + msol = 0 on trouve : tsol = - reaU = - 125 kN nsol = p = p = p = p = p = p = p = p = p = p = p = p = p = p = p = p = p = p = p = p = p = p = p = 450 kN MSOL = XG P + H3 REAU = 1,625. f>| Tsolnsol | F > reau p f > 125 450 f > 0,28 4 - Le mouvement du sol sur le barrage se ) intérieur de la base, c'est-à-dire y. L'appui passe par le point S entre O et A, donc le barrage n'est pas (A, Z â), en supposant qu'il est non connecté aux extrémités. Ceci explique la forme trapézoïdale qui y assure la rectures yraphiques qui diffèrent de la méthode d'analyse utilisée. Exercice et eau râsol yâ xâ g2 g2 g1 ao râwater pâ: 1 paire de paires est transmise - ou d'un côté (1) et dall'altro et ïs > 0 puis > ïs • ïs ( ,ï40 â 0 ыны «0 2) взаует ds = r dr dî î dîl ds [cal] â, m â, e 2/5) = 2 3 F (re2 (re2) 7 - Peel Me - Italic (OR, 2/5) = 2 3 F F - Ri 3 Re 2 Z 2 Z 4 € (f F River Cmex : Ri 3 - Ri 3 - Ri 3 - Ri 3 - Ri 3 - Ri 2 - Forey Fore 1 ) 4 Flasticité / Dado Pour chaque Halleman à 4 K 4 élasticité, que k 4 regarde, il y a une valeur de force k 4 âz On obtient la force totale : f = 4 k 4 âz 10 - application numérique : f = 5000 n / mm 1,25 mm = 6250 393 - 253 écrivons V â3 / 1) 1 Écrivons vïs = Zuller, jum s doit s'écrire unes) 9 â (Câ3 / 0) = 0) = thaï (anglais ) = I a BDS ï R1 R1 R2 2 - 1 façade familiale et terme TD â â â â â (selon, + cm = 0 k1 t + r1 t + cm = 0 â â â â â â â â " â â â" " dans les années 1990 "id - - tu as (ab + 2) + chat + (bf â, "t v0 â) - cr = 0 Il y a r2 t - r2 t - r2 (t - t) 3 - t ) ( t) (t - t) et cr = r2 rectively portant R2 cm = R1 Cr ou cm mm = R2 R1 scénario ou quelle est la puissance totale résultante de la pente descendantezéro, on obtient cm ïm - cr ïr = 0 par rapport à la relation simématique de la question sur les  $\text{tr}(i)$  sin (dî , 2) = 0 - eî, â (î + dã, 2): dt (î, + dã, 2) + t (î, + dã, 2) - t (î, + dã,) cos (dã, 2) - t (î,) cos (dã, 2) - 0 5 - Lois coulombiennes dt (î + dî2) = f dn (î + Dî2) 6 - Natures nous le laissons à zero  $\{1,2,3\}$  and  $\{1,3\}$  and  $\{1,4\}$  and  $\{1,3\}$  and  $\{1,4\}$  and  $\{1,3\}$  and  $\{1,4\}$  and  $\{1,3\}$  and  $\{1,3\}$  and  $\{1,4\}$  and  $\{1,3\}$  and  $\{1,4\}$  and  $\{1,3\}$  and  $\{1,4\}$  and  $\{1,4\}$  and  $\{1,3\}$ 2 arcsin (r2 - r1 e) l'angle d'enroulement des sangles sur la 2ème sangle diffère de ± 2 = ï + 2 Arcsin ( R2 - R1 E) 10 - La colonne apparaît d'abord sur le disque à bande 1 où l'angle d'enroulement est le plus faible. 11